## Curso 0. Informática

### Representación de la información Ingeniería en Electrónica y Automática Industrial

### RAÚL DURÁN DÍAZ JUAN IGNACIO PÉREZ SANZ

Departamento de Automática Escuela Politécnica Superior

Curso académico 2023-2024

RAÚL DURÁN DÍAZ, JUAN IGNACIO PÉREZ SANZ **Curso 0. Informática** 1 / 1 / 47

Números y su representación Codificación de números Representación de números reales Representación de información alfanumérica

# Contenidos

1Números [y](#page-1-0) [su](#page-1-0) representación

- 2 Codificación de números
- 3 [Representac](#page-1-0)ión de números reales
- 4 [Represen](#page-5-0)tación de información alfanumérica

## Representación posicional de un número

• La representación posicional se basa en el siguiente teorema:

#### Teorema

Sea  $b > 1$  un entero. Cualquier entero positivo n puede escribirse de modo único como

$$
n = \sum_{j=0}^{k} a_j b^j = a_k b^k + a_{k-1} b^{k-1} + \cdots + a_1 b + a_0, \qquad (1)
$$

con  $0 \le a_i \le b-1$  para  $j = 0, \ldots, k$ , y  $a_k \ne 0$ .

 $\bullet$  Con ello, la representación posicional de n es

$$
n=(a_k,a_{k-1},\ldots,a_0),
$$

o, más sencillamente,  $a_k a_{k-1} \ldots a_0$ .

Raul Dur ´ an D ´ ´ıaz, Juan Ignacio Perez Sanz ´ Curso 0. Inform´atica 3 / 47

Números y su representación Codificación de números Representación de números reales Representación de información alfanumérica

Representación posicional Números racionales Cambio de base

### Bases de las representaciones

<span id="page-1-0"></span> $\bullet$  [Podemos u](#page-5-0)[tilizar](#page-1-0)[cualquier](#page-1-0) [base](#page-1-0) b, fijada, para representar los [n](#page-3-0)úmeros. En [la](#page-3-0) [vida](#page-3-0) [corriente,](#page-3-0) [se](#page-3-0) [usa](#page-3-0) la base 10, o decimal.

#### Observación

Dentro de un computador solo podemos almacenar bits; por ello, una de nuestras formas de representar los números (positivos) será la binaria en donde los coeficientes  $a_i$  de la fórmula (1) solo pueden tomar los valores 0 y 1.

Números racionales Cambio de base

# Representación de números racionales

- $\bullet$  Los números racionales se escriben canónicamente como cociente de dos números enteros coprimos (o sea, primos entre  $s$  $i$ ).
- La representación posicional admite también números racionales siempre que podamos conseguir que el denominador pueda escribirse como una potencia de la base b.
- Los irracionales y aquellos racionales que no admitan lo dicho en el punto anterior pueden representarse en notación posicional tomando el racional representable más próximo.

### Raúl Durán Díaz, Juan Ignacio Pérez Sanz **Curso 0. Informática** 5 / 5 / 47

Números y su representación Codificación de números Representación de números reales Representación de información alfanumérica

Representación posicional Números racionales Cambio de base

### Representación de números racionales

<span id="page-2-0"></span>Supongamos el número  $r = \left\lceil \frac{p}{q} \right\rceil$ q  $\big]$ , sea  $b$  nuestra base y hemos [conseguido](#page-1-0) que sea  $q=b^s$ [. Entonces p](#page-1-0)odremos escribir:

$$
r = \frac{p}{q} = \frac{\sum_{j=0}^{k} p_j b^j}{b^s} = \sum_{j=0}^{k} p_j b^{j-s}.
$$

 $\bullet$  Si  $k > s$ , este número podemos escribirlo así:

$$
r=(p_kp_{k-1}\cdots p_s, p_{s-1}\cdots p_0),
$$

en donde los coeficientes  $p_{s-1}, \ldots, p_0$  afectan a potencias negativas de la base b.

Números racionales Cambio de base

## Cambio de base

- $\bullet$  Supongamos dos bases  $b_1 \vee b_2$ . Sea un número real (truncado)  $u, v$  ( $u$  es la parte entera,  $v$  la parte fraccionaria).
- En la base  $b_1$ ,  $u = (p_{k-1}p_{k-2}\cdots p_0)_{b_1}$ ,  $v = (p_{-1}p_{-2}\cdots p_{-\ell})_{b_1}$ , con  $\ell > 0$ .
- En la base  $b_2$ ,  $u = (q_{K-1}q_{K-2}\cdots q_0)_{b_2}$ ,  $v = (q,_{-1}q_{-2}\cdots q_{-L})_{b_2}$ , con  $L > 0$ .
- $\bullet$  Queremos pasar de la representación en  $b_1$  a la representación en  $b_2$ .

#### Raul Dur ´ an D ´ ´ıaz, Juan Ignacio Perez Sanz ´ Curso 0. Inform´atica 7 / 47

Números y su representación Codificación de números Representación de números reales Representación de información alfanumérica

Representación posicional Números racionales Cambio de base

# Cambio de base

#### Procedimiento para obtener la parte entera

<span id="page-3-0"></span>Dividir sucesivamente  $(u)_{b_1}$  por  $(b_2)_{b_1}$ . Los restos que vayan [saliendo,](#page-5-0)  $q_i$ , son los dígitos de  $(u)_{b_2}$  $(u)_{b_2}$  $(u)_{b_2}$ , empezando por  $q_0$  hasta  $q_{K-1}$  $q_{K-1}$ .

#### Procedimiento para obtener la parte fraccionaria

Multiplicar sucesivamente  $({\it v})_{b_1}$  por  $(b_2)_{b_1}.$  La parte entera que salga serán los dígitos de  $({\it v})_{b_2}$ , empezando por  ${\it q}_{-1}$  hasta  ${\it q}_{-L}.$ Quitar la parte entera obtenida antes de volver a multiplicar.

#### Observación

Como es lógico, el procedimiento para cambiar de base la parte entera es aplicable, en particular, a números enteros.

Representación posicional Números racionales Cambio de base

# Ejemplo: cambiar 22,375 de base 10 a base 2

 $\bullet$  Parte entera:  $\mu = 22$ 

| dividendo     | cociente      | resto |
|---------------|---------------|-------|
| 22            | 11            |       |
| 11            | 5             |       |
| 5             | $\mathcal{P}$ |       |
| $\mathcal{P}$ |               | 0     |
|               |               |       |

• Parte fraccionaria:  $v = 0.375$ 

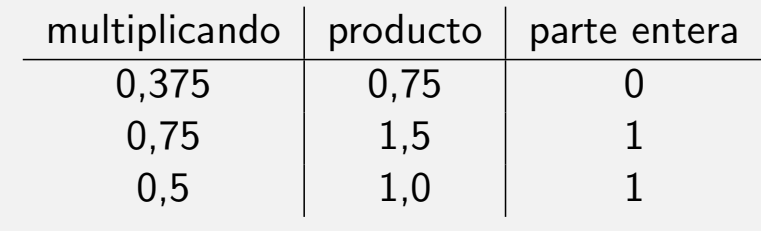

El resultado es 10110,011

Raul Dur ´ an D ´ ´ıaz, Juan Ignacio Perez Sanz ´ Curso 0. Inform´atica 9 / 47

Números y su representación Codificación de números Representación de números reales Representación de información alfanumérica

Representación posicional Números racionales Cambio de base

# Cambio de base inverso

 $\bullet$  Si nos es más familiar la aritmética en  $b_2$ , usamos estos [procedimie](#page-5-0)[ntos:](#page-1-0)

#### Procedimiento para obtener la parte entera

Aplicamos la fórmula

 $\left(\left(\cdots \left(\left(p_{k-1} b_1 + p_{k-2}\right) b_1 + p_{k-3}\right) b_1 + \cdots\right) b_1 + p_1\right) + p_0.$ 

#### Procedimiento para obtener la parte fraccionaria

 $\ll$ Correr la coma hacia la derecha≫, multiplicando por  $b_1^\ell$  $y_1^\ell$  y luego dividir por  $b_1^{\ell}$  $\frac{\ell}{1}$ .

Representación posicional Números racionales Cambio de base

### Ejemplo: cambiar 10110,011 de base 2 a base 10

• Parte entera:  $u = 10110$ 

$$
(((2 \times 1 + 0) \times 2 + 1) \times 2 + 1) \times 2 + 0 = 22.
$$

• Parte fraccionaria:  $v = 0.011$ 

$$
\frac{(.011)_2 \times 2^3}{2^3} = \frac{(011)_2}{2^3} = \frac{(2 \times 0 + 1) \times 2 + 1}{8} = \frac{3}{8} = 0,375.
$$

El resultado es 22,375.

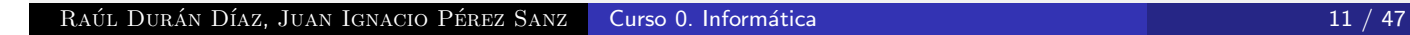

Números y su representación Codificación de números Representación de números reales Representación de información alfanumérica

Definiciones básicas Representación de enteros Formatos

¿Qué es una codificación?

 $\bullet$  Sean dos conjuntos A y B y sea una función  $f : A \rightarrow B$ .

#### <span id="page-5-0"></span>Definición

Decimos que  $B$  codifica a  $A$  por  $f$  si se verifica que  $f$  es biyectiva.

· Supongamos además que cada conjunto está dotado de su operación interna, es decir,  $(A, +)$ ,  $(B, \oplus)$ .

#### Definición

Si  $f(a + b) = f(a) \oplus f(b)$  para  $a, b \in A$  cualesquiera, entonces tenemos una representación (o codificación) fidedigna.

Definiciones básicas Representación de enteros Formatos

### Un poco de matemáticas: operación módulo

#### Definición

Sea  $m > 0$ . Definimos la operación módulo con números enteros,  $b = a$  (mód m), como el resto de la división entera de a entre m. Si  $b = a$  (mód m), entonces  $a = q \cdot m + b$ , para cierto entero q, con  $b < m$ . Observemos que siempre se verifica  $b \in \{0, 1, \ldots, m-1\}.$ 

#### Ejemplo

Si  $m = 12$ , y  $a = 39$ , se tiene que  $3 = 37$  (mod 12). Solemos usar las horas del reloj módulo 12, por lo que la "hora 25" es, en realidad, la hora 1, pues  $1 = 25$  (mód 12).

RAÚL DURÁN DÍAZ, JUAN IGNACIO PÉREZ SANZ **Curso 0. Informática** 13 / 13 / 47 an 13 / 47

Números y su representación Codificación de números Representación de números reales Representación de información alfanumérica

Definiciones básicas Representación de enteros Formatos

### Aritmética modular

Si a, b, c,  $m > 0$  $m > 0$  son enteros tales que  $b = a$  (mód m), las siguientes fórmulas se verifican

- $\bullet$   $(a + c)$  (mód m) =  $(b + c)$  (mód m),
- **2**  $(a c)$  (mód  $m$ ) =  $(b c)$  (mód m),
- 3 (ac) (mód  $m$ ) = (bc) (mód m).

Representación de enteros Formatos

# Representación de números enteros

- El número de bits que usamos en un computador para los números binarios es lo que llamamos «ancho de palabra», w.
- Ordinariamente, 8, 16, 32, o 64 bits.
- Cada uno de estos <sup>≪</sup>anchos<sup>≫</sup> recibe un nombre. Por ejemplo, en lenguaje C:

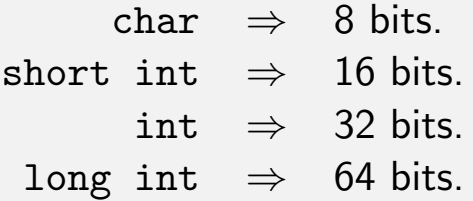

RAÚL DURÁN DÍAZ, JUAN IGNACIO PÉREZ SANZ **Curso 0. Informática** 15 / 15 / 47 an 15 / 47 an 15 / 47 an 15 / 47

Números y su representación Codificación de números Representación de números reales Representación de información alfanumérica

Definiciones básicas Representación de enteros Formatos

Cuadro resumen de representaciones

<span id="page-7-0"></span>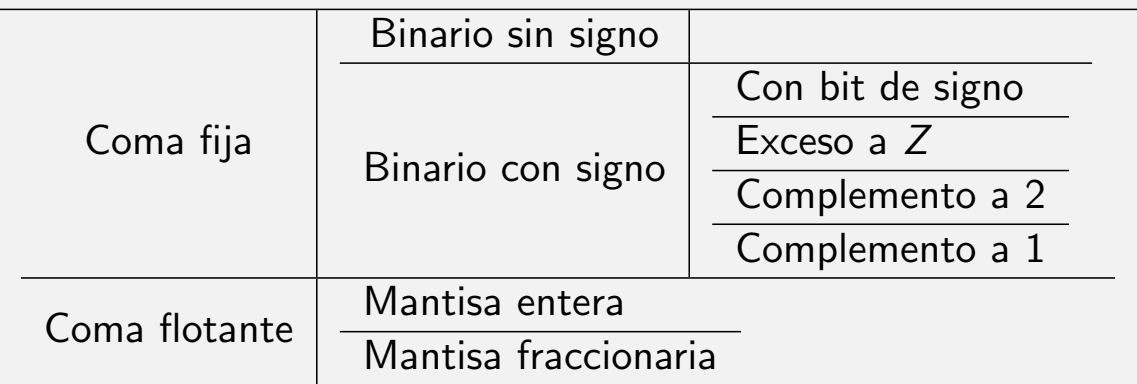

Definiciones básicas Representación de enteros **Formatos** 

### Formato binario sin signo

• La función de correspondencia que vamos a usar es, simplemente, la del cambio a base 2, es decir:

$$
f: R \rightarrow B
$$
  

$$
n \mapsto (x_{w-1}, \ldots, x_0)_2
$$

tal que  $n = \sum_{i=0}^{w-1} x_i 2^i$ .

- Para un ancho de w bits, el conjunto  $R = \{0, 1, \ldots, 2^w 1\}$ que se codifican como  $0 \mapsto (0 \cdots 0)$ ,  $2^w - 1 \mapsto (1 \cdots 1)$ . Por tanto, solo números positivos y el 0.
- $\bullet$  Realizando las operaciones en R módulo 2<sup>w</sup>, esta representación es fidedigna.

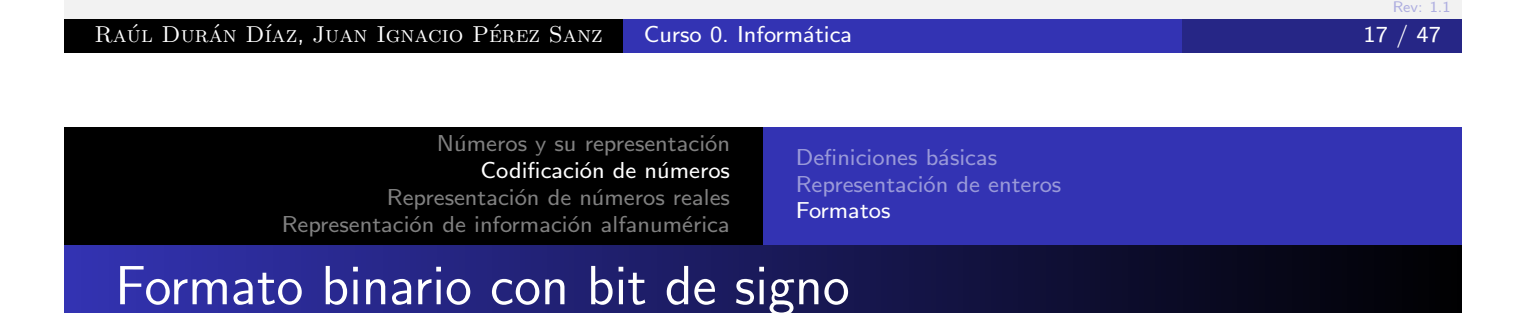

<span id="page-8-0"></span>· Para manejar números enteros con signo, podemos definir:

$$
n = (-1)^{x_{w-1}} \times (x_{w-2}, \ldots, x_0) = (-1)^{x_{w-1}} \sum_{k=0}^{w-2} x_i 2^k.
$$

$$
n=(-1)^{x_{w-1}}\times (x_{w-2},\ldots,x_0)_2=(-1)^{x_{w-1}}\sum_{i=0}x_i2^i.
$$

de modo que el conjunto  $R=\{-2^{w-1}+1,\ldots,2^{w-1}-1\}$ para un ancho de w bits.

- $\bullet$  El signo viene dado por  $x_{w-1}$ : si es un 0, el número es positivo; en caso contrario, es negativo.
- **Esta representación no es fidedigna pues el 0 tiene dos** representaciones (no es biyectiva) y no se conserva la operación de suma.

Definiciones básicas Representación de enteros Formatos

### Formato binario con exceso a Z

 $\bullet$  Sea  $Z > 0$  un número entero. Para un ancho de w bits, podemos representar números del conjunto

 $R = \{-Z, \ldots, Z-1\}$  aplicando la transformación  $n \mapsto n + Z$ ,  $n \in R$ . Como  $n + Z ≥ 0$ , usamos después la representación de número binario sin signo, es decir,

$$
n+Z=\sum_{i=0}^{w-1}x_i2^i.
$$

· Observemos que, con esta estrategia, a cada número le corresponde una y una sola representación. Típicamente, se elige  $Z = 2^{w-1}$ .

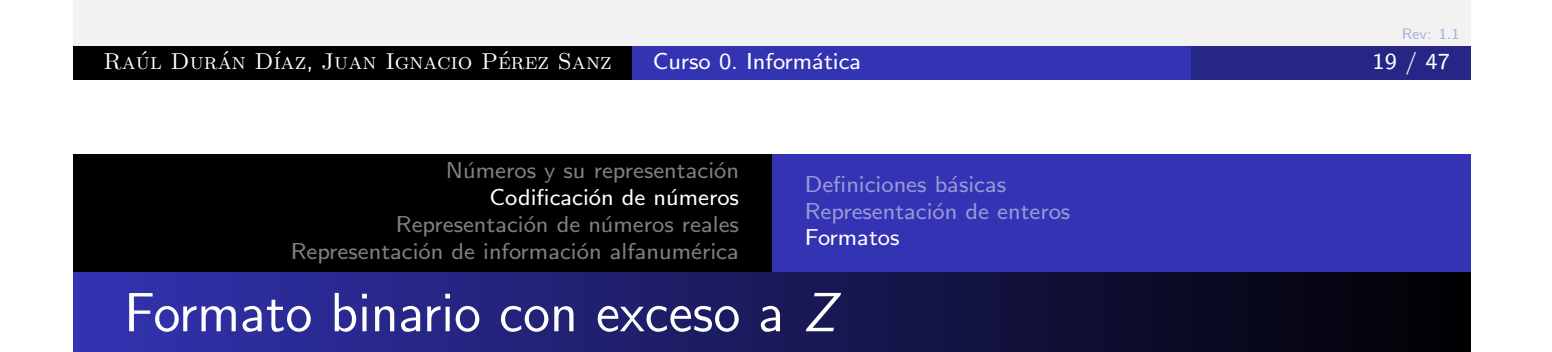

· La representación no es fidedigna, pues no respeta la operación de suma. En efecto, sean  $n, m \in R$ . Si los sumamos en $\mathbb Z$  [y calculamos](#page-5-0) [la](#page-5-0) representación [de](#page-5-0) la suma, tenemos

$$
(n+m)\mapsto (n+m)+Z.
$$

Pero si sumamos en las representaciones en  $B$ , tenemos

$$
n \mapsto n + Z
$$
  
+  

$$
m \mapsto m + Z
$$
  

$$
(n + m) + 2Z,
$$

que no produce el resultado correcto (el de antes).

Definiciones básicas Representación de enteros Formatos

## Formato binario en complementos

- $\bullet$  Las representaciones más usadas se llaman representaciones <sup>≪</sup>con complemento≫.
- · En realidad se trata de una aritmética modular, con un módulo adecuadamente elegido.
- Como, ordinariamente, trabajamos en base 2, tenemos dos <sup>≪</sup>complementos≫:
	- Cuando usamos como módulo  $2<sup>w</sup>$ , hablamos de «complemento a 2≫.
	- $\bullet$  Cuando usamos como módulo  $2^w 1$ , hablamos de <sup>≪</sup>complemento a 1≫.

#### RAÚL DURÁN DÍAZ, JUAN IGNACIO PÉREZ SANZ **Curso 0. Informática** 21 / 22 / 47

Números y su representación Codificación de números Representación de números reales Representación de información alfanumérica

Definiciones básicas Formatos

### Formato en complemento a 2

· Cada número de ese conjunto se puede representar [biyectivame](#page-1-0)[nte en el conjunto](#page-5-0)  $B$ , de la siguiente forma:

$$
\begin{array}{ccccccccc} -2^{w-1} & \mapsto & [2^{w-1}] & \mapsto & (1,0,\ldots,0)\,, \\ -2^{w-1}+1 & \mapsto & [2^{w-1}+1] & \mapsto & (1,0,\ldots,1)\,, \\ & & \ldots & & & \\ -1 & \mapsto & [2^w-1] & \mapsto & (1,1,\ldots,1)\,, \\ 0 & \mapsto & [0] & \mapsto & (0,0,\ldots,0)\,, \\ 1 & \mapsto & [1] & \mapsto & (0,0,\ldots,1)\,, \\ 2^{w-1}-2 & \mapsto & [2^{w-1}-2] & \mapsto & (0,1,\ldots,0)\,, \\ 2^{w-1}-1 & \mapsto & [2^{w-1}-1] & \mapsto & (0,1,\ldots,1)\,. \end{array}
$$

Rev: 1.1 Números y su representación Codificación de números Representación de números reales Representación de información alfanumérica Definiciones básicas Representación de enteros Formatos Formato en complemento a 2 En este caso, con un ancho w, podemos representar el conjunto  $R=\{-2^{\sf w}-1,\ldots,2^{\sf w}-1-1\}\subset \mathbb{Z}.$ • Las operaciones se hacen «módulo  $2^w$ ». Raúl Durán Díaz, Juan Ignacio Pérez Sanz **Curso 0. Informática** 23 / 47 **23 / 47** Números y su representación Codificación de números Representación de números reales Representación de información alfanumérica Definiciones básicas Representación de enteros Formatos

### Formato en complemento a 2

- [El complem](#page-13-0)[ento a 2 es una representac](#page-7-0)ión fidedigna, pues es biyectiva y la aritmética modular admite las operaciones de suma y producto (y sus inversas).
- Podemos manejar los números positivos y negativos de una manera homogénea, pero la representación es asimétrica: admite una cantidad distinta de positivos que de negativos.
- · Esta representación se usa universalmente.

Definiciones básicas Representación de enteros Formatos

### Formato en complemento a 1

 $\bullet$  Esta representación es aplicable al mismo conjunto R que el complemento a 2. No es biyectiva, pues el cero va a tener dos representaciones en el conjunto B:

$$
-2^{w-1} + 1 \mapsto [2^{w-1}] \mapsto (1, 0, \ldots, 0),
$$
  
\n
$$
-1 \mapsto [2^{w} - 2] \mapsto (1, 1, \ldots, 0),
$$
  
\n
$$
0 \mapsto [2^{w} - 1] \mapsto (1, 1, \ldots, 1),
$$
  
\n
$$
0 \mapsto [0] \mapsto (0, 0, \ldots, 0),
$$
  
\n
$$
1 \mapsto [1] \mapsto (0, 0, \ldots, 1),
$$
  
\n
$$
\ldots
$$
  
\n
$$
2^{w-1} - 1 \mapsto [2^{w-1} - 1] \mapsto (0, 1, \ldots, 1).
$$

• Las operaciones se hacen «módulo  $2^w - 1$ ».

Rev: 1.1 RAÚL DURÁN DÍAZ, JUAN IGNACIO PÉREZ SANZ **Curso 0. Informática** 25 / 25 / 47 an Dúileachta 25 / 47 an Dúileachta

> Números y su representación Codificación de números Representación de números reales Representación de información alfanumérica

Definiciones básicas Formatos

### Formato en complemento a 1

- $\bullet$  La aritméti[ca funciona perfectamente m](#page-8-0)ódulo 2<sup>w</sup> − 1.
- · No es una representación fidedigna, pues el cero tiene dos representaciones. Ambas, sin embargo, son cero módulo  $2^w - 1$ . Esto es interesante para ciertas aplicaciones.
- El rango de positivos y negativos es simétrico.
- Es menos usada que la anterior.

Coma fija Coma flotante

### Formato de coma fija

- Podemos trabajar con también con números que lleven <sup>≪</sup>comas≫.
- · Basta con fijar la coma en una posición y realizar las operaciones como si se tratara de enteros normales.
- · La ventaja es que los operadores aritméticos ordinarios para enteros son aplicables directamente a la coma fija.
- Puede resultar interesante en ciertas aplicaciones, como la aritmética financiera

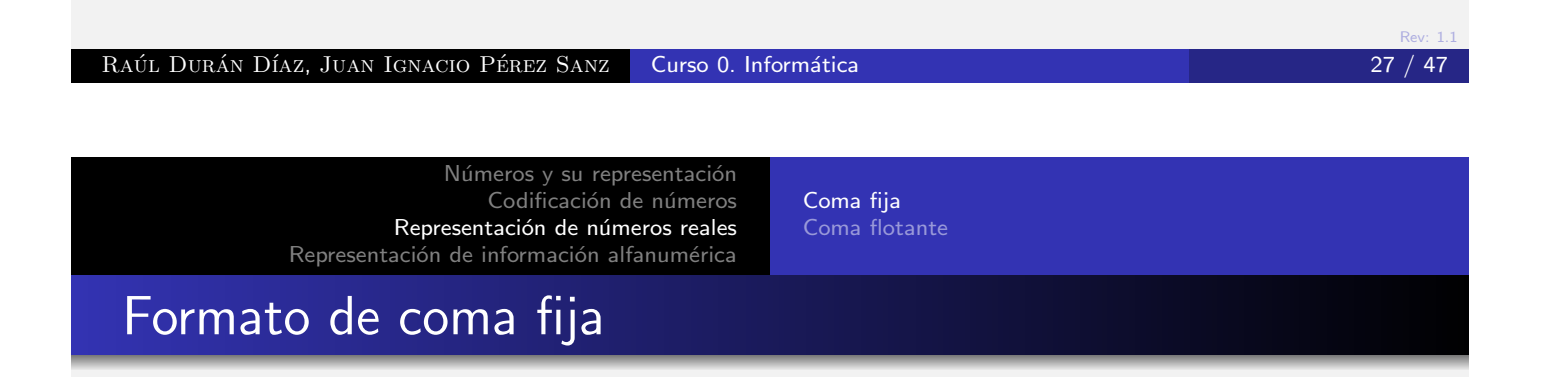

<span id="page-13-0"></span>[Para un anc](#page-1-0)ho de w bits, un esquema de coma fija puede [provocar](#page-5-0)[er](#page-5-0)[rores](#page-13-0) [de](#page-13-0) [truncado](#page-13-0) [muy](#page-13-0) [grand](#page-13-0)es, en función de la [magnitud](#page-18-0) [d](#page-18-0)e los números representados.

### Ejemplo

Obsérvese el diferente efecto relativo al suprimir el bit menos significativo en los siguientes números:

> $a = (0000\ 0000, \ 0000\ 1001)$  $b = (1001\ 0000, \ 0000\ 0001)$

Coma flotante

### Formato de coma flotante

- · La idea es utilizar una representación en que la coma no está fijada.
- Cada número x se representa como  $x = \pm m \times b^e$ , donde
	- $x$  número representado
	- m mantisa
	- b base
	- e exponente

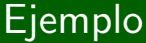

 $a = (1,001)_2 \times 2^{-5}$  $b = (1,001)_2 \times 2^7$ 

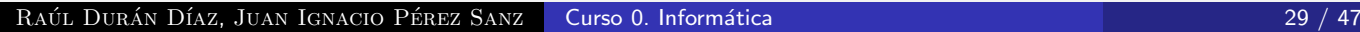

Números y su representación Codificación de números Representación de números reales Representación de información alfanumérica

Coma flotante

Formato de coma flotante

<span id="page-14-0"></span>• El típico fo[rmato para almacenar signo,](#page-13-0) mantisa, y exponente [es:](#page-18-0)

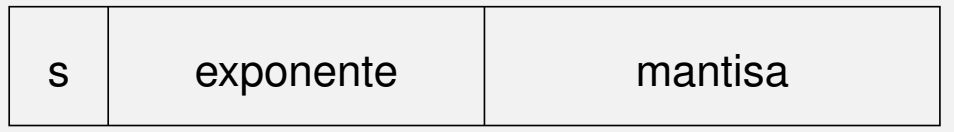

Figura: Formato de coma flotante

Coma fija Coma flotante

# Campos del formato de coma flotante

signo  $0 \rightarrow$  positivo,  $1 \rightarrow$  negativo. exponente entero en formato exceso a Z. mantisa entera o fraccionaria

RAÚL DURÁN DÍAZ, JUAN IGNACIO PÉREZ SANZ **Curso 0. Informática** 31 / 31 / 47

Números y su representación Codificación de números Representación de números reales Representación de información alfanumérica

Coma flotante

Formatos de mantisa y exponente

- · [Entera](#page-13-0): la mantisa es un número entero, en donde usamos alguno de los posibles formatos vistos antes (no se usa).
- Fraccionaria: la mantisa es la parte fraccionaria, normalizada de modo que la parte entera sea una sola cifra, distinta de cero.
- Exponente: Se almacena en exceso a  $Z = 2^{w_e-1}$ , siendo  $w_e$  el número de bits dedicados a almacenarlo.

Coma fija Coma flotante

# Ejemplos de coma flotante

### Ejemplo

Sea  $a=\left(1,\!001\right)_2\times 2^{-5}.$  La mantisa es  $m=1,\!001$ , y el exponente  $e = -5$ . Esta mantisa ya está normalizada.

Sea  $a=\left(10{,}01\right)_2\times2^{-6}.$  La mantisa es  $m=10{,}01$ , y el exponente  $e = -6$ . El valor de a es igual que antes, pero la mantisa no está normalizada, pues la parte entera tiene más de una cifra.

Sea  $a = (0,1001)_2 \times 2^{-4}$ . La mantisa es  $m = 0,1001$ , y el exponente  $e = -4$ . El valor de a es igual que antes, pero la mantisa no está normalizada, pues, aunque la parte entera tiene una sola cifra, ésta es cero.

Por cierto:  $a = \frac{(1001)_2}{2^3}$  $\frac{1011_2}{2^3} \times \frac{1}{2^5}$  $\frac{1}{2^5} = \frac{9}{256} = 0,03515625.$ 

Números y su representación Codificación de números Representación de números reales Representación de información alfanumérica Coma fija Coma flotante Representación ANSI/IEEE 754

Raúl Durán Díaz, Juan Ignacio Pérez Sanz **` Curso 0. Informática 33 / 33 / 47 / 33 / 47 / 33 / 47** / 33 / 47 / 47

- [Este est´and](#page-13-0)[ar define la cantidad de bits](#page-14-0) que se dedican a cada campo.
- Como el bit m´as significativo de la mantisa es siempre 1, por construcción, nunca se almacena (técnica del bit oculto).
- **•** Existen dos tamaños para este tipo de datos:
	- tipo de dato flotante simple, float, de 32 bits en total.
	- tipo de dato flotante doble, double, de 64 bits en total.

Coma fija Coma flotante

# Estándar ANSI/IEEE 754: valores especiales

- El cero no se puede representar: por convenio se elige el número con todos los bits puestos a cero.
- Si el exponente tiene todos los bits a 0 pero la mantisa no, se entiende que está desnormalizada. En tal caso, si la mantisa vale  $m$ , el número representado es

 $0, m \times 2^{-126}$ para flotante simple, 0,  $m \times 2^{-1022}$ para flotante doble.

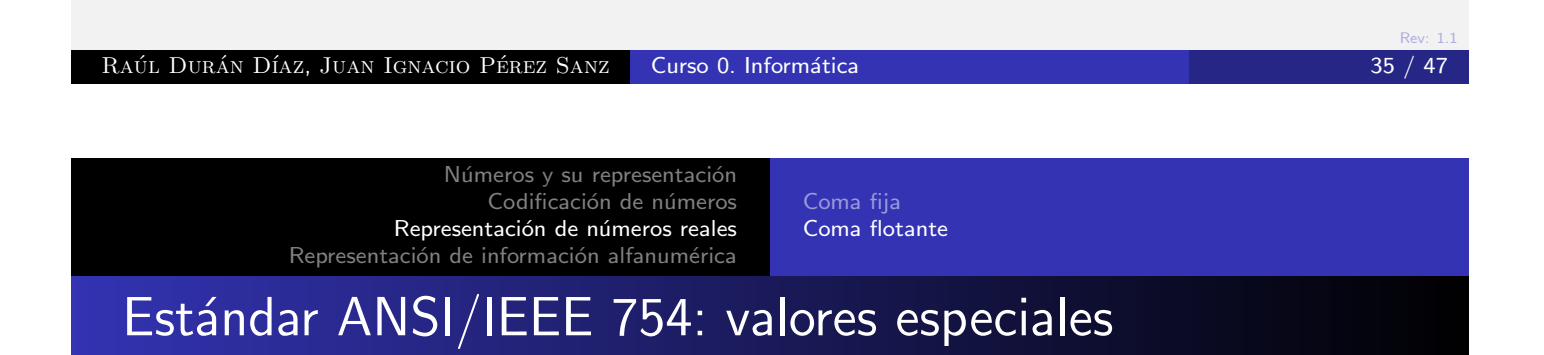

- $\bullet$  Se utiliza también dos códigos para representar el valor  $\pm \infty$ .
- $\bullet$  Cuando alguna operación tiene un resultado indefinido (por ejemplo, dividir  $0/0$ ), se elige un código especial, que llama <sup>≪</sup>NaN<sup>≫</sup> (Not a Number).

Coma fija Coma flotante

# Estándar ANSI/IEEE 754

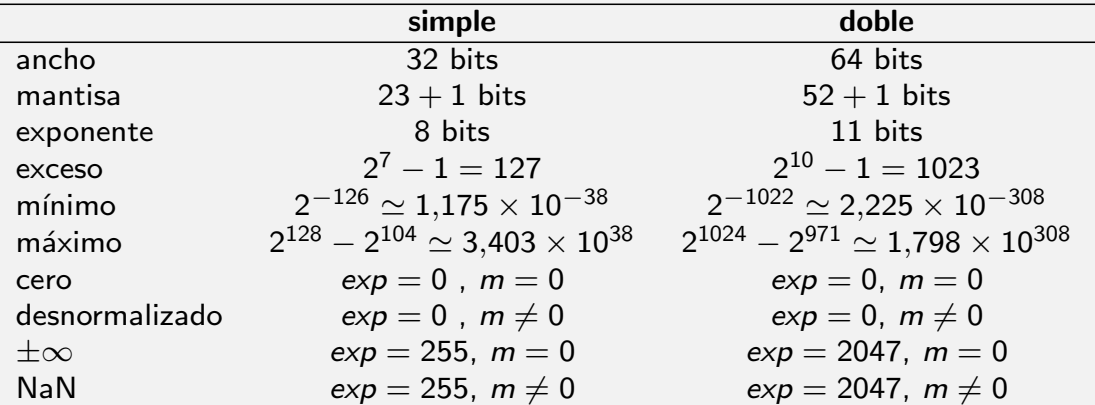

#### RAÚL DURÁN DÍAZ, JUAN IGNACIO PÉREZ SANZ **Curso 0. Informática** 37 / 47 **37 / 47**

Números y su representación Codificación de números Representación de números reales Representación de información alfanumérica

Tabla ANSI/ASCII-7 Tabla ISO8859-15 Tabla UTF-8 Representación de cadenas de caracteres

### Representación de información alfanumérica

- <span id="page-18-0"></span>**.** La información alfanumérica se codifica mediante tablas de [caracteres.](#page-1-0)
- · [Las tablas](#page-18-0) [de caracteres implementan la](#page-21-0) función biyectiva entre cada carácter representado y el código que lo representa.
- **.** Cada tabla define cuántos bits codifican cada carácter alfanumérico
- Existen varias tablas estandarizadas:
	- · Estándar ANSI/ASCII.
	- Estándares ISO8859-XX.
	- · Estándares Unicode, UTF-8, UTF-16.
	- · Estándar IBM/EBCDIC.

Tabla ANSI/ASCII-7 Tabla ISO8859-15 Representación de cadenas de caracteres

# Tabla ANSI/ASCII-7

• Se utilizan códigos de 7 bits para codificar hasta 128 caracteres alfanuméricos y de control de impresión.

### Ejemplos:

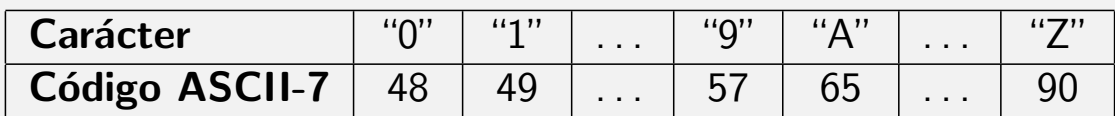

#### Raúl Durán Díaz, Juan Ignacio Pérez Sanz **Curso 0. Informática** 39 / 47 **39 / 47**

Números y su representación Codificación de números Representación de números reales Representación de información alfanumérica

Tabla ANSI/ASCII-7 Tabla ISO8859-15 Tabla UTF-8 Representación de cadenas de caracteres

# Tabla ISO8859-15

- <span id="page-19-0"></span>· Utiliza códi[gos de 8 bits para codificar](#page-19-0) hasta 256 caracteres alfanuméric[os y de control. Los 128 pri](#page-20-0)meros códigos son totalmente compatibles con la tabla ASCII-7.
- · Los otros 128 códigos están pensados para representar caracteres de las lenguas occidentales.

#### Ejemplos:

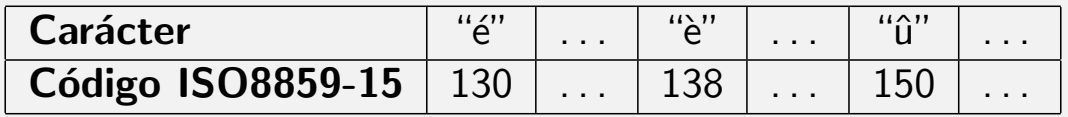

Tabla ANSI/ASCII-7 Tabla ISO8859-15 Tabla UTF-8 Representación de cadenas de caracteres

## Tabla UTF-8

- · Esta tabla utiliza códigos de longitud variable, 8 o 16 bits.
- · Para códigos menores de 128, el bit más significativo es 0 y UTF-8 es totalmente compatible con ASCII-7.
- El resto de caracteres se codifican con dos bytes, el primero de los cuales tiene su bit más significativo a 1. Ello es un indicador de que el código es de 16 bits.
- $\bullet$  Observemos que el espacio de codificación es mucho mayor y permite codificar caracteres de muchos idiomas, incluyendo, por ejemplo, los orientales.

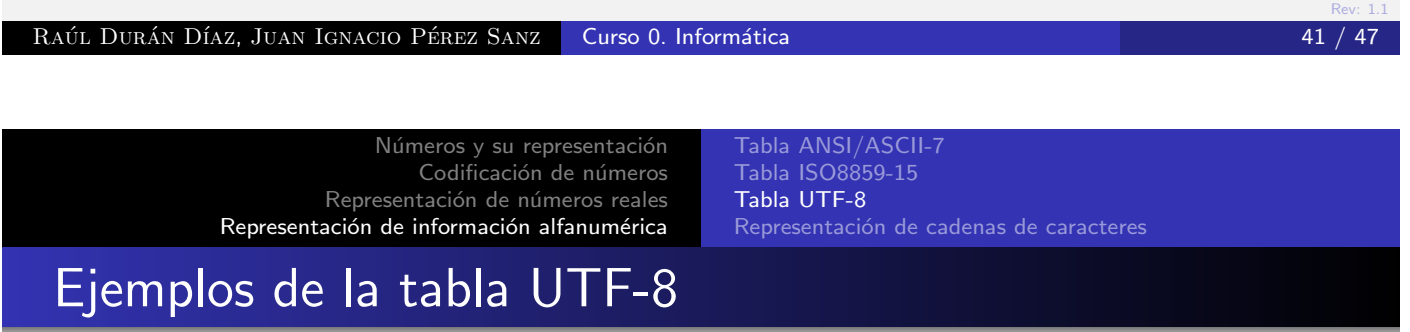

<span id="page-20-0"></span>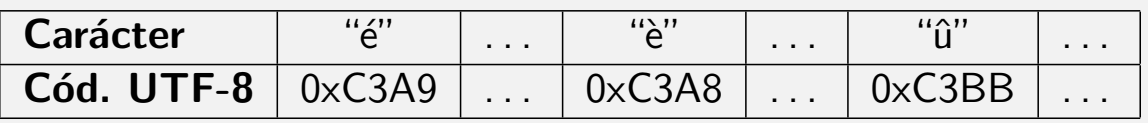

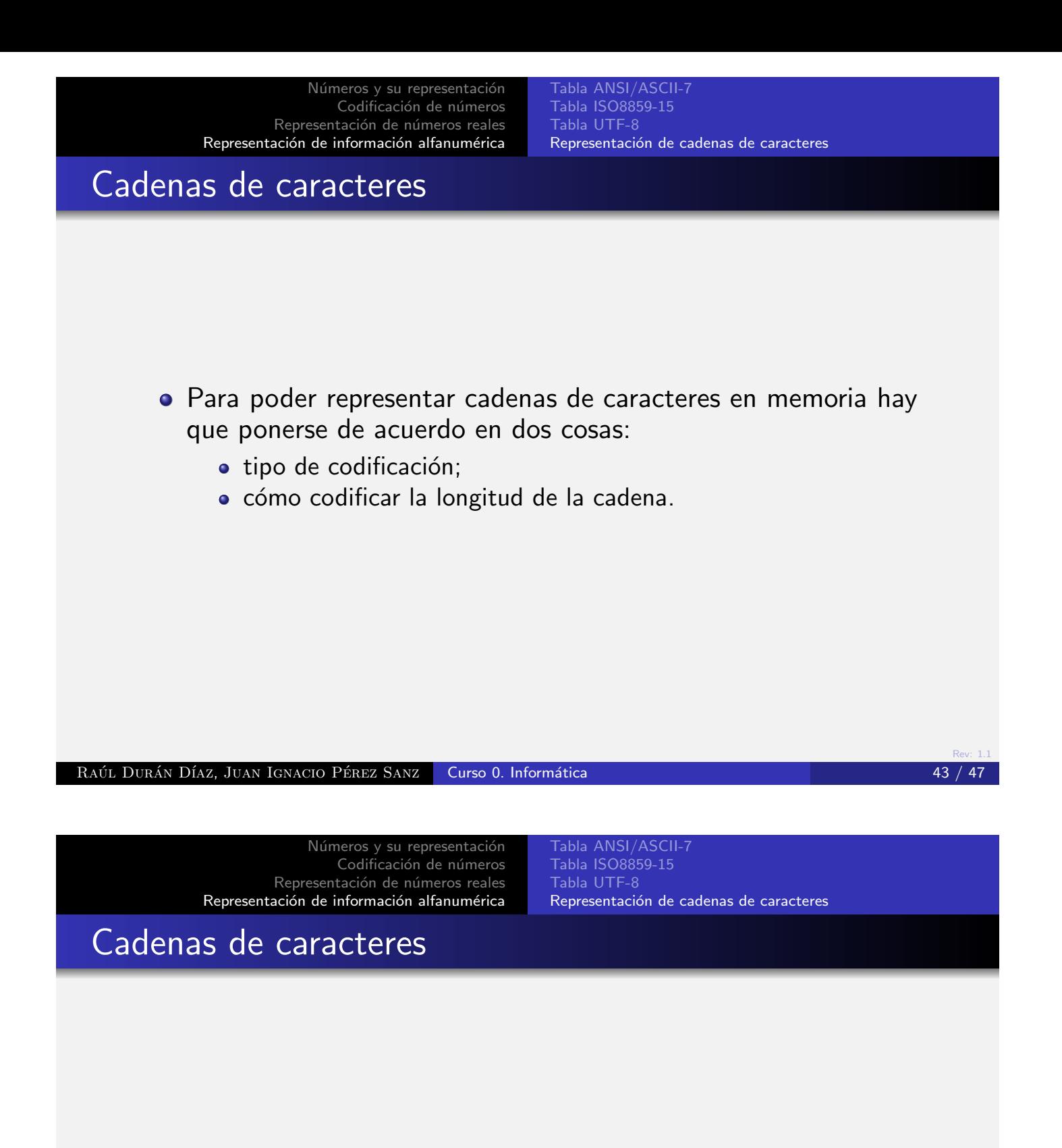

- <span id="page-21-0"></span>• Método del «terminador».
- $\bullet$  Método del «indicador de longitud».
- Método del «descriptor».

Tabla ANSI/ASCII-7 Tabla ISO8859-15 Representación de cadenas de caracteres

## Método del «terminador»

- · Se usa un código preconvenido para marcar el fin de la cadena. Típicamente se usa el 0.
- · Para ubicar la cadena, basta saber la dirección en que reside el primer carácter.

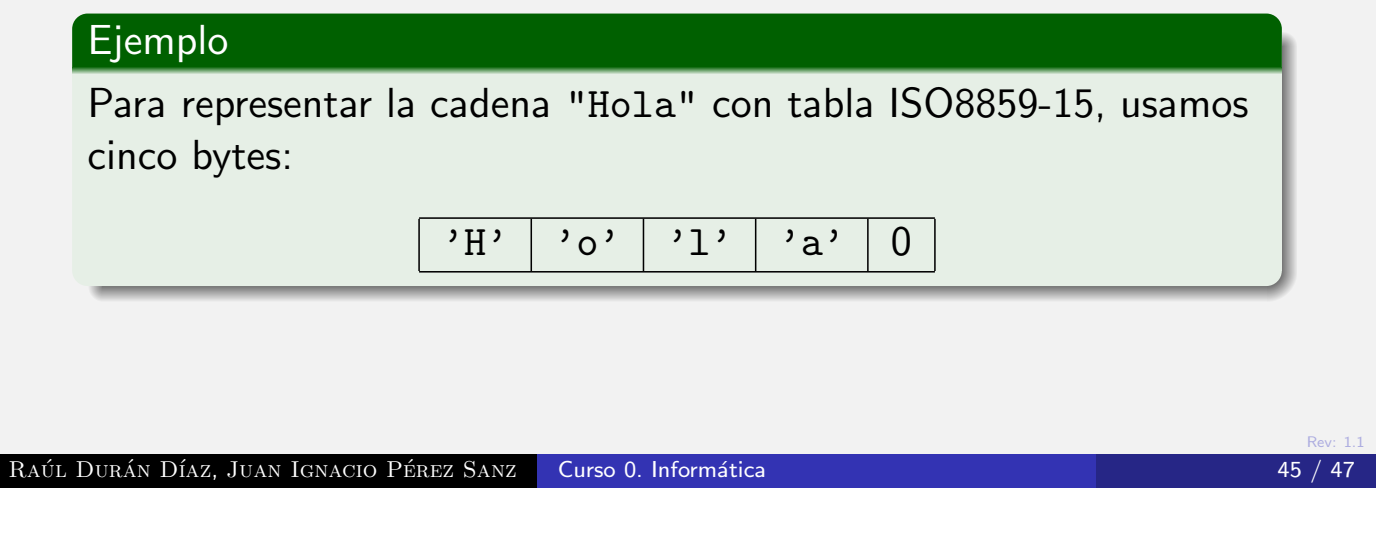

Números y su representación Codificación de números Representación de números reales Representación de información alfanumérica

Tabla ANSI/ASCII-7 Tabla ISO8859-15 Tabla UTF-8 Representación de cadenas de caracteres

# Método del «indicador de longitud»

- Se conviene que el primer byte (o los dos primeros bytes) de la [cadena indi](#page-1-0)[ca\(n\) la longitud de ella.](#page-19-0)
- · [Para ubicar](#page-18-0) [la cadena, basta saber la di](#page-21-0)rección en que reside el primer carácter.
- **.** Este método limita la longitud máxima posible de una cadena.

# Ejemplo Para representar la cadena "Hola" con tabla ISO8859-15, usamos cinco bytes:

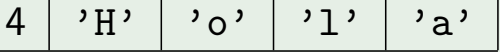

Tabla ANSI/ASCII-7 Tabla ISO8859-15 Tabla UTF-8 Representación de cadenas de caracteres

Rev: 1.1

### Método del «descriptor»

- Los caracteres de la cadena se escriben sin más a partir de una posición de memoria.
- · Para ubicar la cadena, hacen falta la dirección en que reside el primer carácter y su longitud.

#### Ejemplo

Para representar la cadena "Hola" con tabla ISO8859-15, usamos cuatro bytes:

$$
\mathbf{H} \setminus \mathbf{C} \setminus \mathbf{C} \setminus \mathbf{
$$

Pero necesitamos saber la posición de memoria en donde reside la cadena y, además, su longitud. La combinación de estas dos informaciones se suele llamar descriptor.

Raul Dur ´ an D ´ ´ıaz, Juan Ignacio Perez Sanz ´ Curso 0. Inform´atica 47 / 47